# BDD with Puppet & Cucumber

**TOM SULSTON**

**ThoughtWorks®** 

<http://thoughtworks.com> @tomsulston

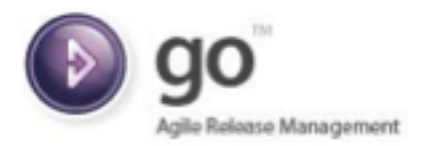

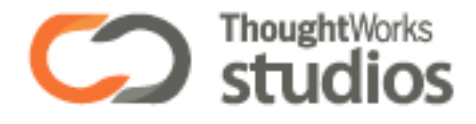

# **What's Puppet**

[http://www.puppetlabs.com/](http://www.puppetlabs.com)

## What is puppet for?

Managing many systems

Managing configuration

System consistency

Treating infrastructure as code

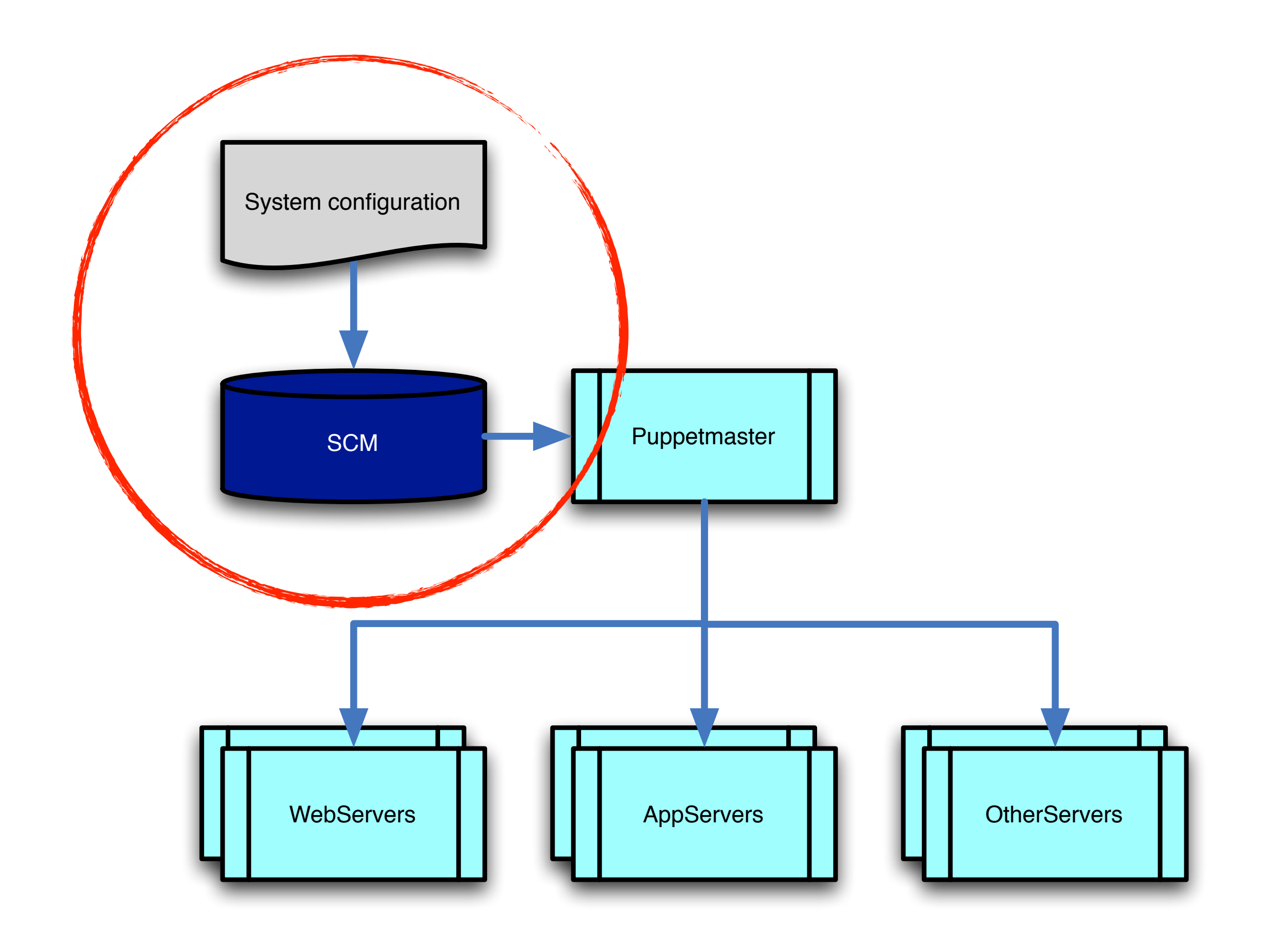

#### Infrastructure as code

**SCM** practices

Refactoring

Self-documentation

Build pipeline

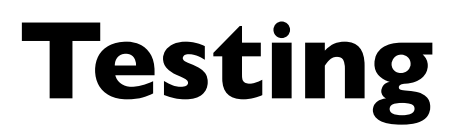

#### Puppet structures

External DSL

**Modules** 

Manifests

## **Puppet demo/ exercise**

## Testing Puppet

Have a test server?

Implicit testing?

Use a test harness!

# **Behaviour-Driven Development**

"BDD is a second-generation, outside-in, pull-based, multiple-stakeholder, multiple-scale, high-automation, agile methodology." - Dan North

#### BDD

Describes system behaviour

Uses plain English

Given..., When..., Then...

Automated tests

Helps 'business' and 'technology' communicate

### BDD is good for operations

Make it work!

Fill in the gaps left by development

Describe complexity to business

# **cucumber-puppet**

<http://github.com/nistude/cucumber-puppet>

### How this helps

Make changes fearlessly

Refactoring

Lightweight change control

Common toolset & language

# **Demonstration**

# **Questions?**

#### **TOM SULSTON**

#### ThoughtWorks®

<http://thoughtworks.com> [@tomsulston](http://thoughtworks.com)